# **Chapter 539**

# **One-Way Analysis of Variance Contrasts Assuming Equal Variances**

# **Introduction**

The one-way (multiple group) design allows the means of two or more populations (groups) to be compared to determine if at least one mean is different from the others. The *F* test is used to determine statistical significance.

The usual F-test tests the hypothesis that all means are equal versus the alternative that at least one mean is different from the rest. Often, a more specific alternative is desired. For example, you might want to test whether the treatment means are different from the control mean, the low dose is different from the high dose, a linear trend exists across dose levels, and so on. These questions are tested using specific contrasts.

A *comparison* is a weighted average of the means, in which the weights may be negative. When the weights sum to zero, the comparison is called a *contrast*. **PASS** provides results for contrasts. To specify a contrast, we need only specify the weights.

For example, suppose an experiment conducted to study a drug will have three dose levels: none (control), 20 mg, and 40 mg. The first question is whether the drug made a difference. If it did, the average response for the two groups receiving the drug should be different from the control. If we label the group means M0, M2, and M4, we are interested in comparing M0 with M2 and M4. This can be done in two ways. One way is to construct two tests, one comparing M0 and M2 and the other comparing M0 and M4. Another method is to perform one test comparing M0 with the average of M2 and M4. These tests are conducted using contrasts. The coefficients are as follows:

## **M0 vs. M2**

To compare M0 versus M2, use the coefficients -1, 1, 0. When applied to the group means, these coefficients result in the comparison  $M(0-1) + M2(1) + M4(0)$  which reduces to M2-M0. That is, this contrast results in the difference between two group means. We can test whether this difference is non-zero using the *t* test (or *F* test since the square of the *t* test is an *F* test).

## **M0 vs. M4**

To compare M0 versus M4, use the coefficients -1, 0, 1. When applied to the group means, these coefficients result in the comparison  $MQ(-1) + M2(0) + M4(1)$  which reduces to M4 - M0. That is, this contrast results in the difference between the two group means.

#### **PASS Sample Size Software [NCSS.com](http://www.ncss.com/)**

#### **One-Way Analysis of Variance Contrasts Assuming Equal Variances**

#### **M0 vs. Average of M2 and M4**

To compare M0 versus the average of M2 and M4, use the coefficients -2, 1, 1. When applied to the group means, these coefficients result in the comparison  $M0(-2) + M2(1) + M4(1)$  which is equivalent to  $M4 + M2 - 2(M0)$ .

## **Assumptions**

Using the *F* test requires certain assumptions. One reason for the popularity of the *F* test is its robustness in the face of assumption violation. However, if an assumption is not even approximately met, the significance levels and the power of the F test are invalidated. Unfortunately, in practice it often happens that several assumptions are not met. This makes matters even worse. Hence, steps should be taken to check the assumptions before important decisions are made.

The assumptions of the one-way analysis of variance are:

- 1. The data are continuous (not discrete).
- 2. The data follow the normal probability distribution. Each group is normally distributed about the group mean.
- 3. The variances within the groups are equal.
- 4. The groups are independent. There is no relationship among the individuals in one group as compared to another.
- 5. Each group is a simple random sample from its population. Each individual in the population has an equal probability of being selected in the sample.

# **Technical Details for One-Way ANOVA Contrasts**

Suppose *G* groups each have a normal distribution and equal means ( $\mu_1 = \mu_2 = \cdots = \mu_G$ ). Let  $n_1 = n_2 = \cdots =$  $n<sub>G</sub>$  denote the number of subjects in each group and let *N* denote the total sample size of all groups. Let  $\mu$ 1 denote the weighted mean of all groups. That is

$$
\mu 1 = \sum_{i=1}^{G} \left(\frac{n_i}{N}\right) \mu 1_i
$$

Let  $\sigma$  denote the common standard deviation of all groups.

Suppose you want to test whether the contrast *C*

$$
C = \sum_{i=1}^{G} c_i \mu 1_i
$$

is significantly different from zero. Here the  $c_i$ 's are the contrast coefficients. Define

$$
\sigma_C = \left| \sum_{i=1}^{G} c_i \mu \mathbb{1}_i \right| / \sqrt{N \sum_{i=1}^{G} \frac{c_i^2}{n_i}}
$$

Define the noncentrality parameter  $\lambda_c$ , as

$$
\lambda_C = N \sigma_C^2 / \sigma^2
$$

## **Power Calculations for Contrasts**

The calculation of the power of a test proceeds as follows:

- 1. Determine the critical value, *F1,N-G,α*, where α is the probability of a type-I error and *G* and *N* are defined above. Note that this is a two-tailed test as no direction is assigned in the alternative hypothesis.
- 2. From a hypothesized set of  $\mu_i$ 's, calculate the noncentrality parameter  $\lambda_c$ .
- 3. Compute the power as the probability of being greater than *F1,N-G,α* on a noncentral-*F* distribution with noncentrality parameter  $λ<sub>C</sub>$ .

## **Contrast Producing the Maximum Power**

It is possible to calculate the coefficients of the contrast that will result in the maximum possible power. This contrast is based on a knowledge of the actual population means, so in practice it cannot be attained and may not be of practical use. However, this contrast lets you determine how close your power is compared with the maximum possible.

The contrast having the maximum power is mentioned in Winer (1991), page 151. The formula for the contrast coefficients is

$$
c_j = n_j(\mu_j - \overline{\mu 1}) / \sqrt{\sum_{j=1}^G n_j(\mu 1_j - \overline{\mu 1})^2}
$$

## **Example 1 – Finding Power**

An experiment is being designed to compare the means of four groups using a two-sided contrast test with a significance level of 0.05. The first group is a control group. The other three groups will have slightly different treatments applied. The researchers are mainly interested in whether the three treatment groups are different from the control group. Hence, they want to test the contrast represented by the coefficients  $\{3, 1, 1, 1\}$ . Treatment means {40, 10, 10, 10} represent clinically important group differences.

Previous studies have had standard deviations between 18 and 24. To better understand the relationship between power and sample size, the researcher wants to compute the power for several group sample sizes between 2 and 14. The sample sizes will be equal across all groups.

## **Setup**

This section presents the values of each of the parameters needed to run this example. First, from the PASS Home window, load the procedure window. You may then make the appropriate entries as listed below, or open **Example 1** by going to the **File** menu and choosing **Open Example Template**.

### **Option Value**

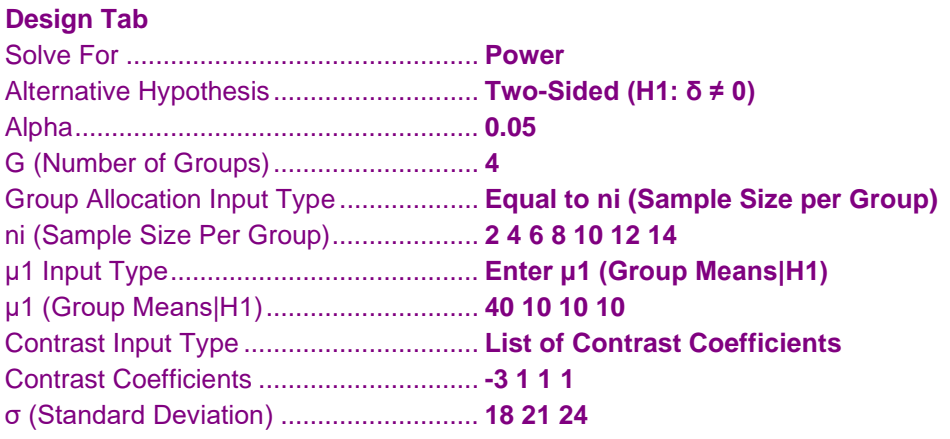

## **Annotated Output**

Click the Calculate button to perform the calculations and generate the following output.

## **Numeric Results**

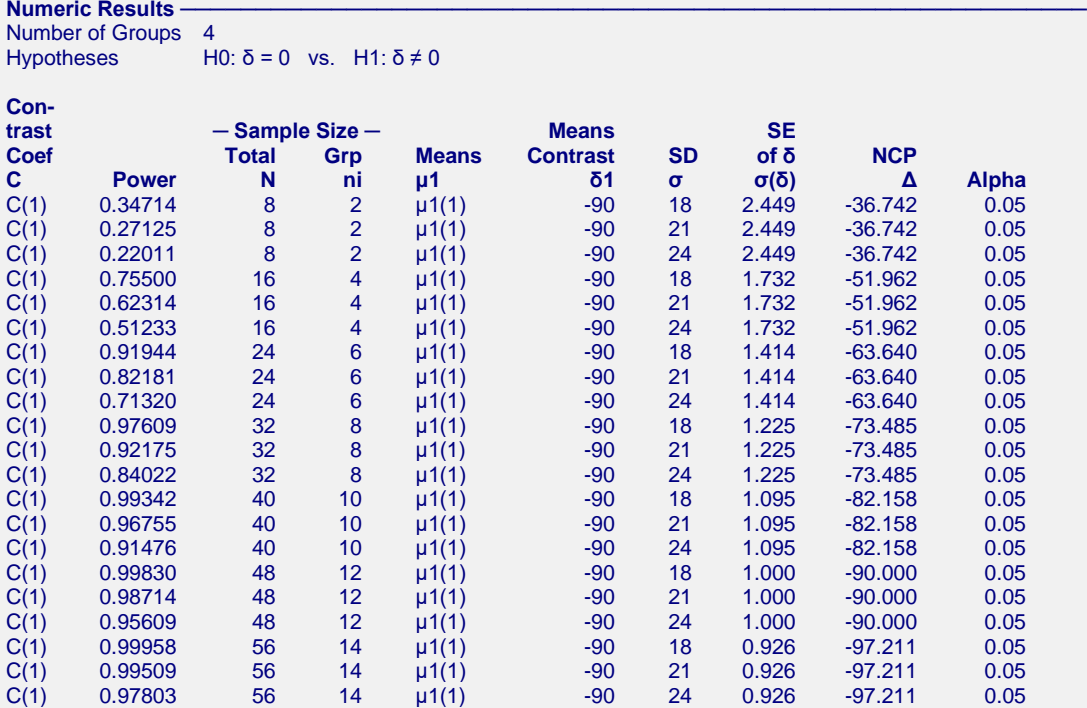

#### **Value Lists**

## **Name Value**

 $C(1)$  -3, 1, 1, 1<br> $\mu$ 1(1) 40, 10, 10 μ1(1) 40, 10, 10, 10

#### **Group Sample Size Details**

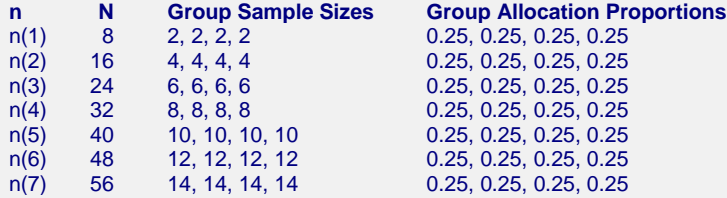

#### **References**

Desu, M. M. and Raghavarao, D. 1990. Sample Size Methodology. Academic Press. New York.

Fleiss, Joseph L. 1986. The Design and Analysis of Clinical Experiments. John Wiley & Sons. New York. Kirk, Roger E. 1982. Experimental Design: Procedures for the Behavioral Sciences. Brooks/Cole. Pacific Grove,

#### California.

#### **One-Way Analysis of Variance Contrasts Assuming Equal Variances**

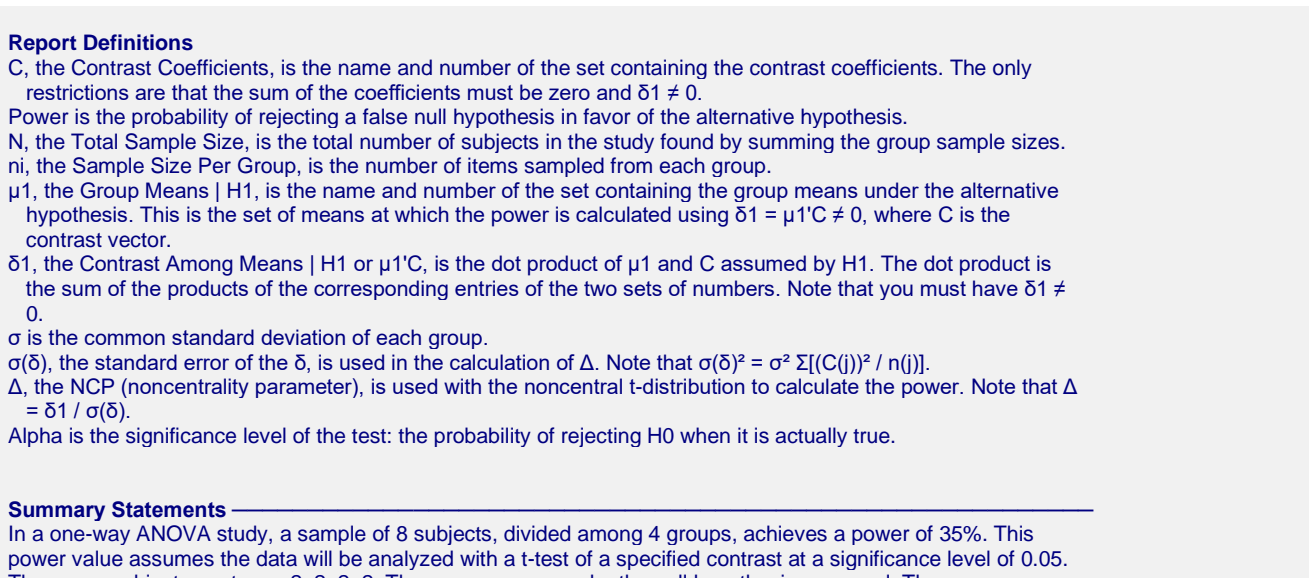

The group subject counts are 2, 2, 2, 2. The group means under the null hypothesis are equal. The group means under the alternative hypothesis are 40, 10, 10, 10. The group standard deviation is 18. The value of the contrast applied to the means under the alternative hypothesis is -90. The noncentrality parameter is -36.742.

This report shows the numeric results of this power study.

## **Chart Section**

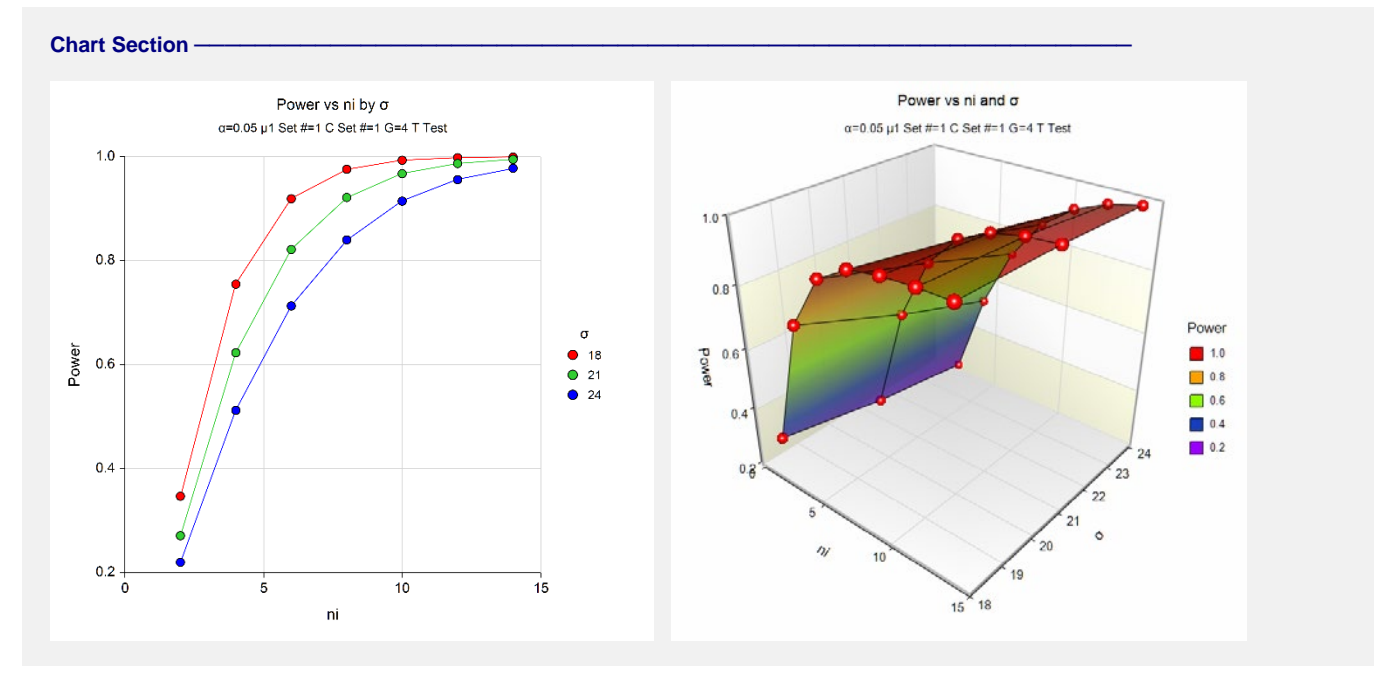

These plots give a visual presentation to the results in the Numeric Report. We can quickly see the impact on the power of increasing the sample size and the increase in the significance level.

When you create one of these plots, it is important to use trial and error to find an appropriate range for the horizontal variable so that you have results with both low and high power.

# **Example 2 – Validation using Hand Calculations**

We will compute the following example by hand and then compare that with the results that **PASS** obtains. Here are the settings:

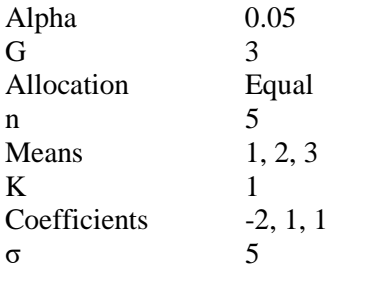

Using these values, we find the following

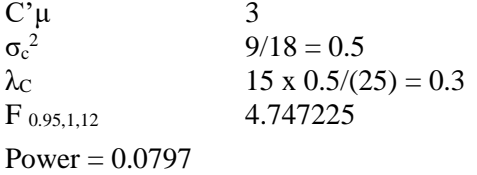

## **Setup**

This section presents the values of each of the parameters needed to run this example. First, from the PASS Home window, load the procedure window. You may then make the appropriate entries as listed below, or open **Example 2** by going to the **File** menu and choosing **Open Example Template**.

## **Option Value**

#### **Design Tab**

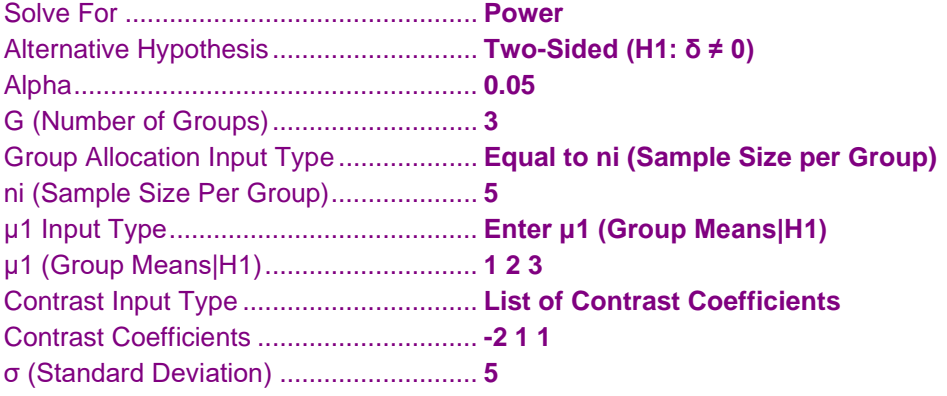

## **Output**

Click the Calculate button to perform the calculations and generate the following output.

## **Numeric Results**

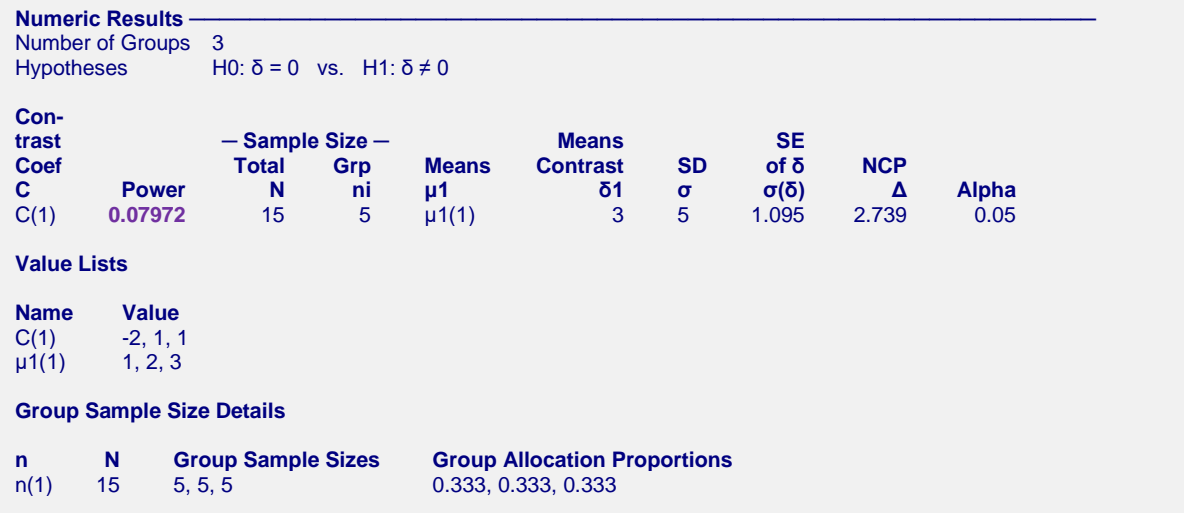

**PASS** has also calculated the power to be 0.0797.

# **Example 3 – Finding Sample Size for Various Allocation Patterns**

Continuation of Example 1. An experiment is being designed to compare the means of four groups using a twosided contrast test with a significance level of 0.05. The first group is a control group. The other three groups will have slightly different treatments applied. The researchers are mainly interested in whether the three treatment groups are different from the control group. Hence, they want to test the contrast represented by the coefficients {3, 1, 1, 1}. Treatment means {40, 10, 10, 10} represent clinically important group differences. Previous studies have had standard deviations between 18 and 24.

The researchers want to compare the sample size requirements for various sample allocation patterns: {1, 1, 1, 1},  $\{2, 1, 1, 1\}$ ,  $\{3, 1, 1, 1\}$ ,  $\{4, 1, 1, 1\}$ . As you can see, these patterns allocate a progressively portion of the available participants to the control group. These patterns are entered into the spreadsheet as follows.

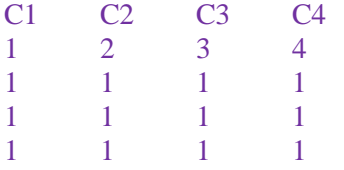

## **Setup**

This section presents the values of each of the parameters needed to run this example. First, from the PASS Home window, load the procedure window. You may then make the appropriate entries as listed below, or open **Example 3** by going to the **File** menu and choosing **Open Example Template**.

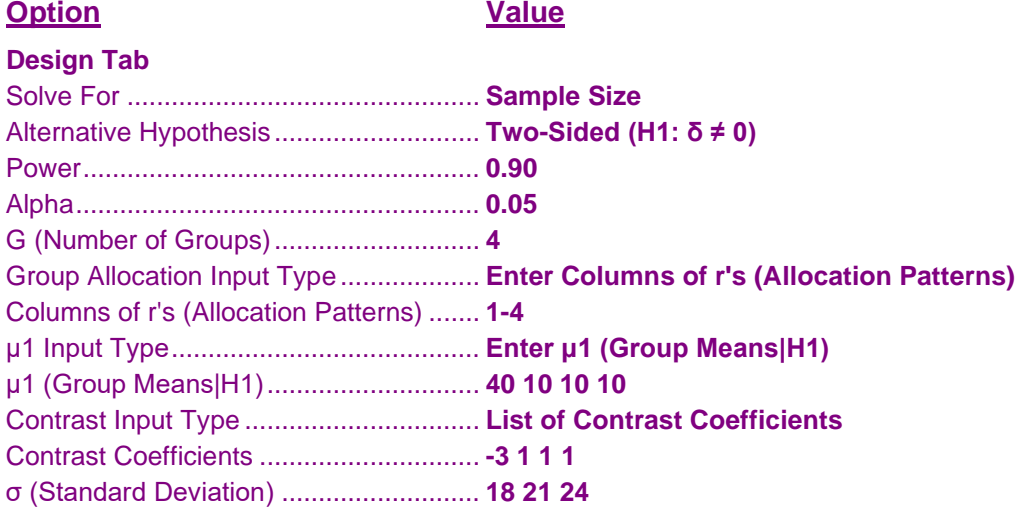

#### **Input Spreadsheet Data**

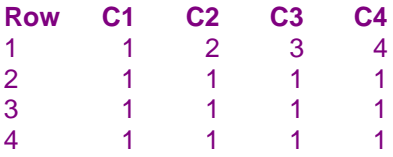

## **Output**

Click the Calculate button to perform the calculations and generate the following output.

## **Numeric Results**

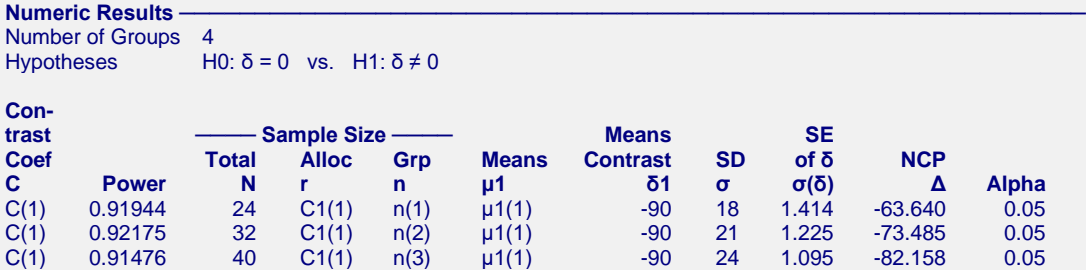

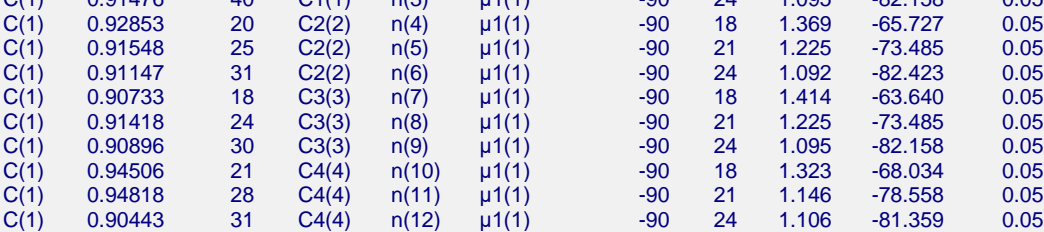

#### **Value Lists**

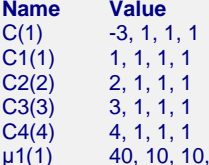

#### **Group Sample Size Details**

10

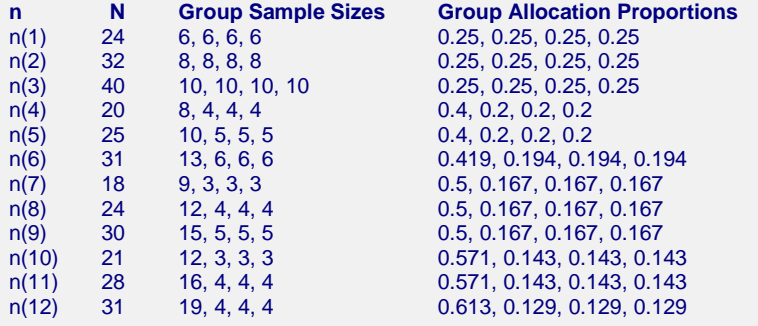

#### **One-Way Analysis of Variance Contrasts Assuming Equal Variances**

## **Chart Section**

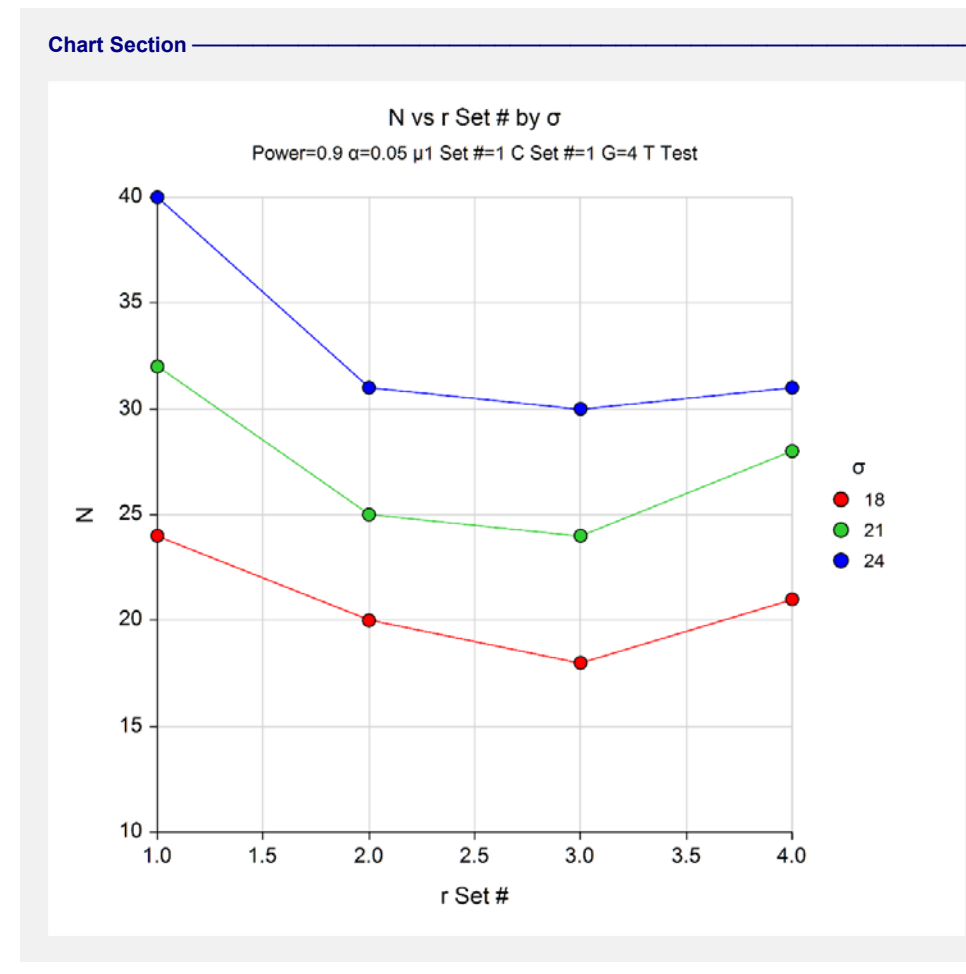

This plot shows that for all values of the standard deviation, the third allocation pattern {3, 1, 1, 1} requires the minimum number of subjects. This pattern allocates 50% to the first (control) group and spreads the remaining 50% evenly among the three treatment groups. Perhaps this optimality occurs because the contrast being tested has coefficients  $\{-3, 1, 1, 1\}$ .